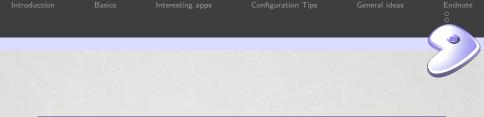

### Tips for starting with Gentoo

Tomáš Chvátal <scarabeus@gentoo.org>

2014/10/04

Tomáš Chvátal

| Introduction |  |
|--------------|--|
|              |  |

asics

Interesting apps

Configuration Tips

General ideas

Endnote

#### Famous last words

- This switch sounds harmless...
- I am sure it should still boot
- There is no need to update it

Tomáš Chvátal

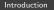

Basics

Interesting apps

Configuration Tips

General ideas

Endnote

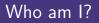

Tomáš Chvátal

- Gentoo developer since fall 2008
- Was member of Gentoo Council for few terms
- Currently maintaining libreoffice (hint we need volunteers) and KDE team member
- Works at SUSE and is bossing around bunch of packagers :)

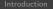

Basics

Interesting apps

Configuration Tips

General ideas

Endnote

# Š

#### What areas shall we cover

- Interesting applications
- Configuration Tips
- General ideas

Tomáš Chvátal

| Introduction | Basics | Interesting apps | Configuration Tips | General ideas | Endnote |
|--------------|--------|------------------|--------------------|---------------|---------|
| Apps list    |        |                  |                    |               |         |
|              |        |                  |                    |               |         |

- eix: fast pkg searcher with it own index
- gentoolkit: set of cool small apps
- gentoolkit-dev: another set for developement
- tmux: screen like provider
- layman: overlay management tool

Interesting apps

## Compilation/developement

- ccache: compilation cache when you reubild often
- distcc: distribute load on more machines
- clang: compile with better warnings :)
- icecream: another approach to distributed CC

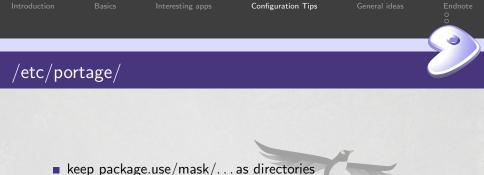

- separate the content by purpose ie /etc/portage/package.unmask/libav-10
- periodically clean it up (few times a year)

Introduction

asics

Interesting apps

Configuration Tips

General ideas

Endnote

# /etc/portage/make.conf

- keep it small
- try to stick with profiles where possible and file bugs if needed
- remember to set good mirrors
- it is defining shell variables so you can keep lines short

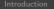

asics

Interesting apps

Configuration Tips

General ideas

Endnote

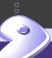

# /var/lib/portage/world

Keep this file exeptionaly tidy (emerge or just edit it)

Make sure only apps you consider your end point are in here

Tomáš Chvátal

| Introduction | Dasics     | interesting apps | Configuration Tips | General Ideas |  |
|--------------|------------|------------------|--------------------|---------------|--|
| ldeas        |            |                  |                    |               |  |
| IUCdS        |            |                  |                    |               |  |
|              |            |                  |                    |               |  |
|              |            |                  |                    |               |  |
|              |            |                  |                    | 7             |  |
| <b>U</b>     | pdate ofte | en: once a month | n or more          |               |  |

- Consider hardened: safer box is better
- Do not mix: try to avoid using testing/stable mix

sics

Interesting apps

Configuration Tips

General idea:

Endnote

SUSE is Hiring!

# We are hiring at SUSE

#### We are looking for people to have fun at SUSE!

#### Drop by SUSE booth to get informations.

Tomáš Chvátal

| Introduction | Basics | Configuration Tips | General ideas |  |
|--------------|--------|--------------------|---------------|--|
| More reading |        |                    |               |  |
| Links        |        |                    |               |  |
|              |        |                    |               |  |
|              |        |                    |               |  |
|              |        |                    | ~             |  |

http://www.gentoo.org/
http://forums.gentoo.org/
http://wiki.gentoo.org/

| Introduction  | Basics      | Interesting apps | Configuration Tips | General ideas | Endnote                 |
|---------------|-------------|------------------|--------------------|---------------|-------------------------|
| Questions     |             |                  |                    |               | $\langle \circ \rangle$ |
| Q&A           |             |                  |                    |               |                         |
|               |             |                  |                    |               |                         |
|               |             | Any q            | uestions?          |               |                         |
|               |             |                  |                    |               |                         |
|               |             |                  |                    |               |                         |
|               |             |                  |                    |               | E Oqc                   |
| Tomáš Chvátal | int. Contra |                  |                    |               |                         |

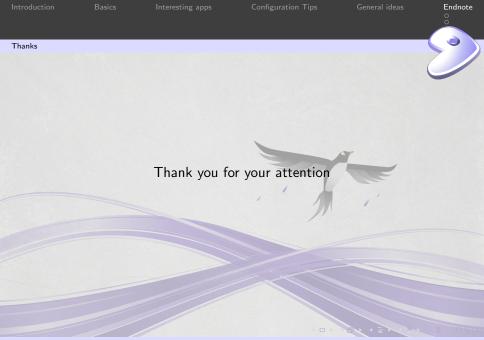

Tomáš Chvátal